#### **PROSTOCIE TKWI SIŁA**

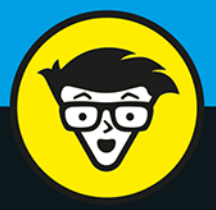

wydanie II

# Programowanie w Pythonie **bystrzaków**

Utworzenie i uruchomienie pierwszej aplikacji

Rozwiązywanie problemów i usuwanie błędów

> Praca z Anaconda *i* używanie funkcji magicznych

**John Paul Mueller** 

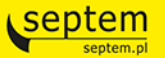

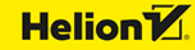

Tytuł oryginału: Beginning Programming with Python For Dummies, 2nd Edition

Tłumaczenie: Agnieszka Górczyńska

ISBN: 978-83-283-5905-5

Original English language edition Copyright © 2018 by John Wiley & Sons, Inc., Hoboken, New Jersey All rights reserved including the right of reproduction in whole or in part in any form. This translation published by arrangement with John Wiley & Sons, Inc.

Oryginalne angielskie wydanie © 2018 by John Wiley & Sons, Inc., Hoboken, New Jersey Wszelkie prawa, włączając prawo do reprodukcji całości lub części w jakiejkolwiek formie, zarezerwowane. Tłumaczenie opublikowane na mocy porozumienia z John Wiley & Sons, Inc.

Translation copyright © 2019 by Helion S.A.

Wiley, the Wiley Publishing logo, For Dummies, Dla Bystrzaków, the Dummies Man logo, Dummies.com, Making Everything Easier and related trade dress are trademarks or registered trademarks of John Wiley and Sons, Inc. and/or its affiliates in the United States and/or other countries. Used under license. Python is a registered trademark of Python Software Foundation Corporation. All other trademarks are the property of their respective owners.

Wiley, the Wiley Publishing logo, For Dummies, Dla Bystrzaków, the Dummies Man logo, Dummies.com, Making Everything Easier i związana z tym szata graficzna są markami handlowymi John Wiley and Sons, Inc. i/lub firm stowarzyszonych w Stanach Zjednoczonych i/lub innych krajach. Wykorzystywane na podstawie licencji. Python jest zastrzeżonym znakiem towarowym firmy Python Software Foundation Corporation. Wszystkie pozostałe znaki handlowe są własnością ich właścicieli.

Autor oraz HELION SA dołożyli wszelkich starań, by zawarte w tej książce informacje były kompletne i rzetelne. Nie biorą jednak żadnej odpowiedzialności ani za ich wykorzystanie, ani za związane z tym ewentualne naruszenie praw patentowych lub autorskich. Autor oraz HELION SA nie ponoszą również żadnej odpowiedzialności za ewentualne szkody wynikłe z wykorzystania informacji zawartych w książce.

Drogi Czytelniku! Jeżeli chcesz ocenić tę książkę, zajrzyj pod adres *http://dlabystrzakow.pl/user/opinie/prpyb2* Możesz tam wpisać swoje uwagi, spostrzeżenia, recenzję.

Pliki z przykładami omawianymi w książce można znaleźć pod adresem: *ftp://ftp.helion.pl/przyklady/prpyb2.zip*

Wydawnictwo HELION ul. Kościuszki 1c, 44-100 Gliwice tel. 32 231 22 19, 32 230 98 63 e-mail: *dlabystrzakow@dlabystrzakow.pl* WWW: *http://dlabystrzakow.pl*

Printed in Poland.

[• Kup książkę](http://dlabystrzakow.pl/page354U~rf/prpyb2)

- 
- Oceń książkę • Oceń książkę
- 
- [Księgarnia internetowa](http://helion.pl/page354U~r/E37AT)<br>• Lubię to! » Nasza społeczność • Lubię to! » Nasza społeczność

# Spis treści

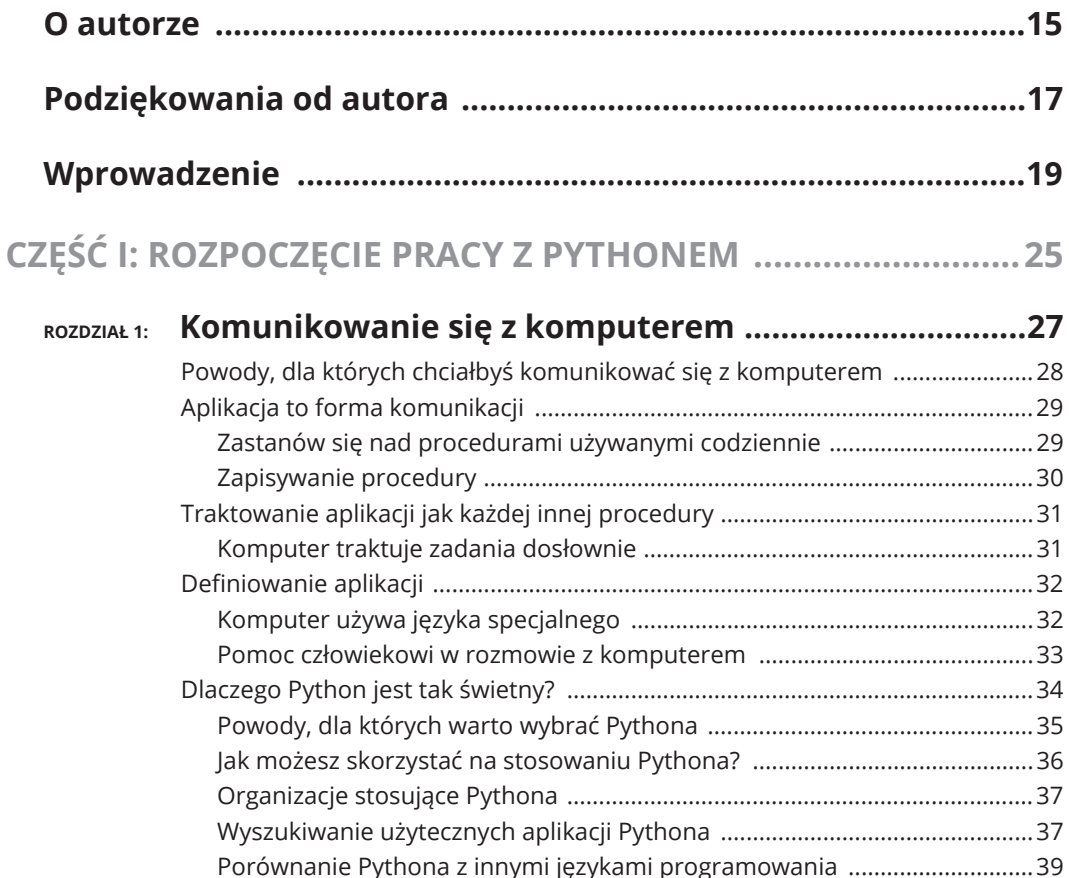

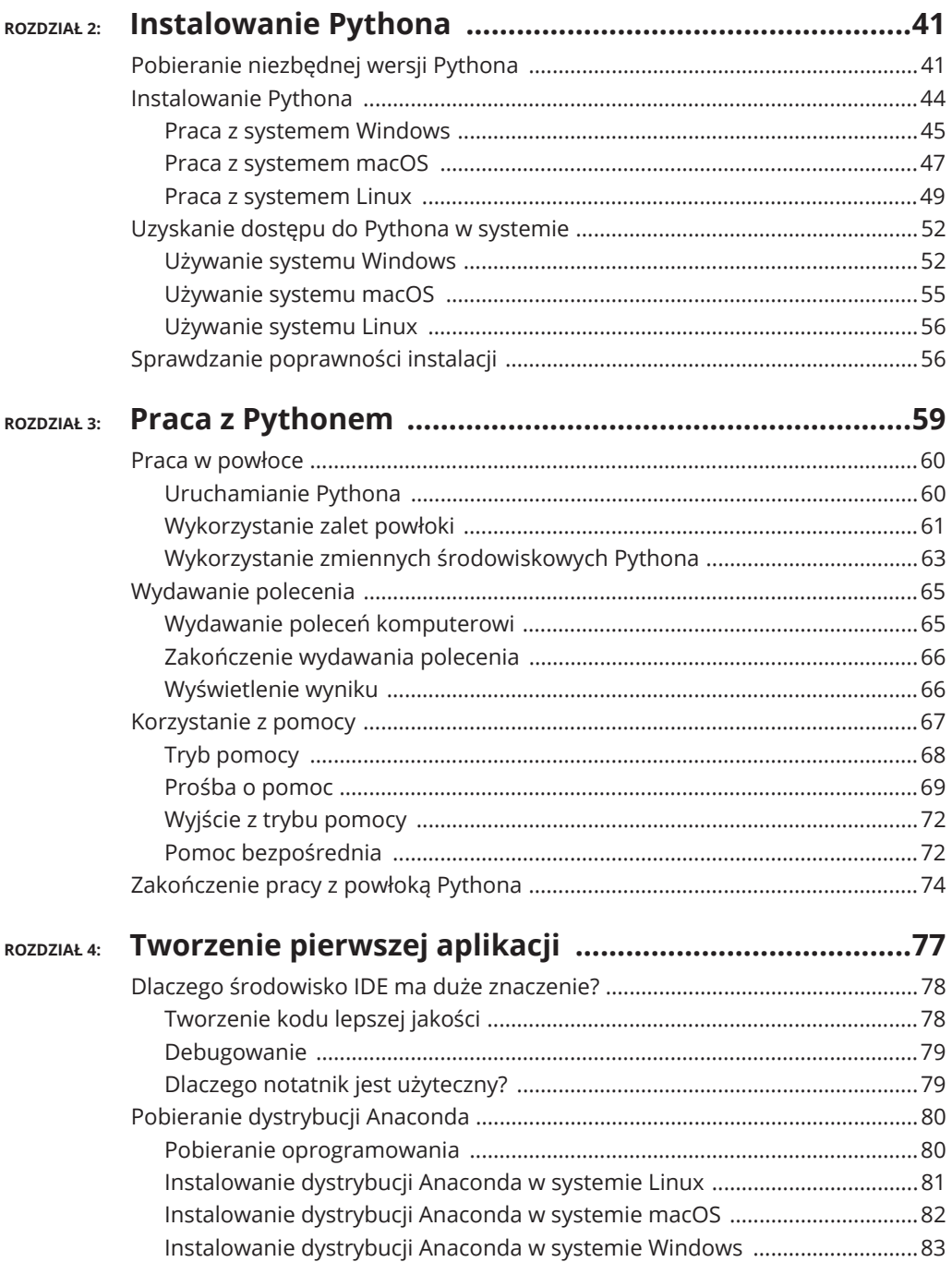

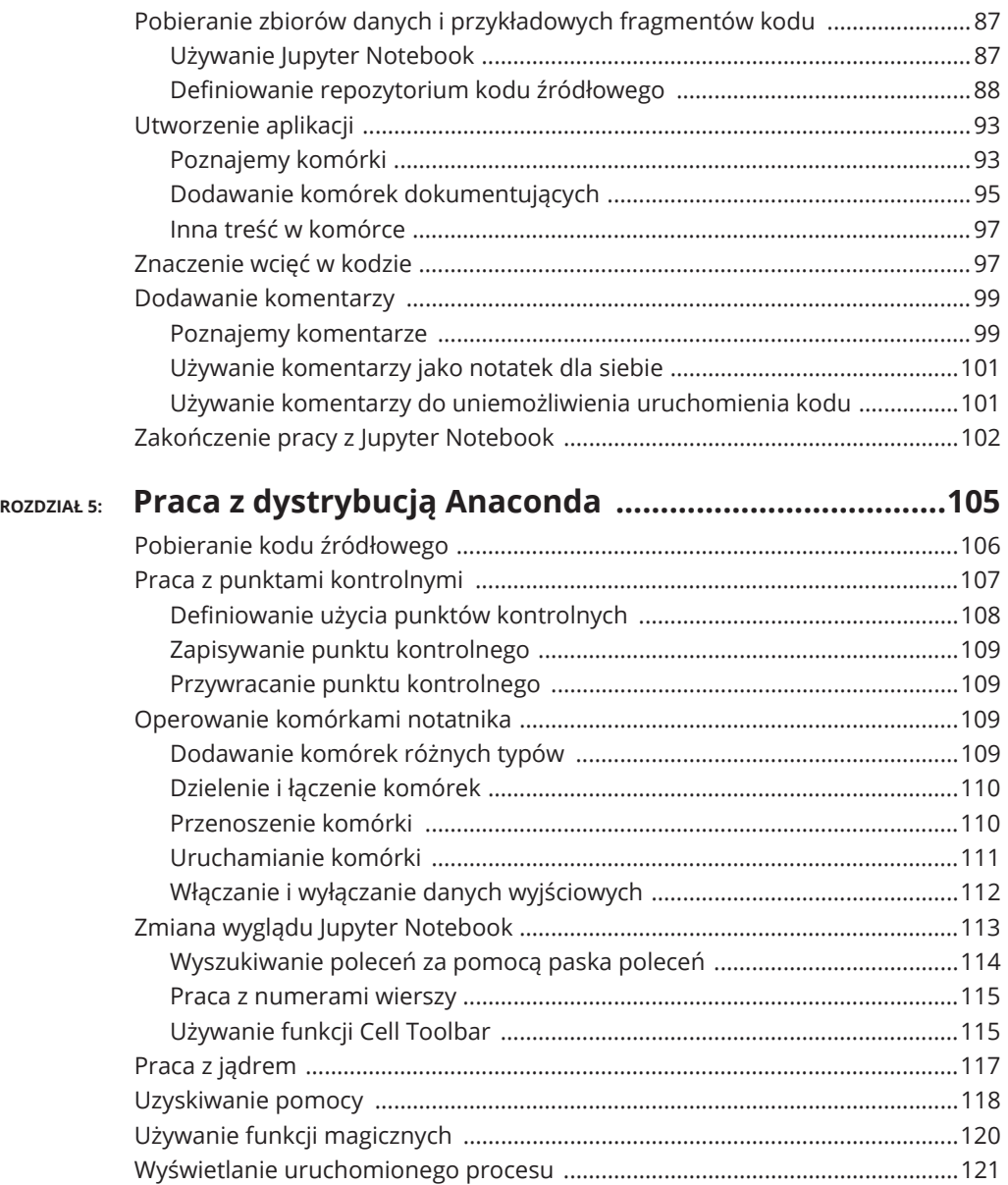

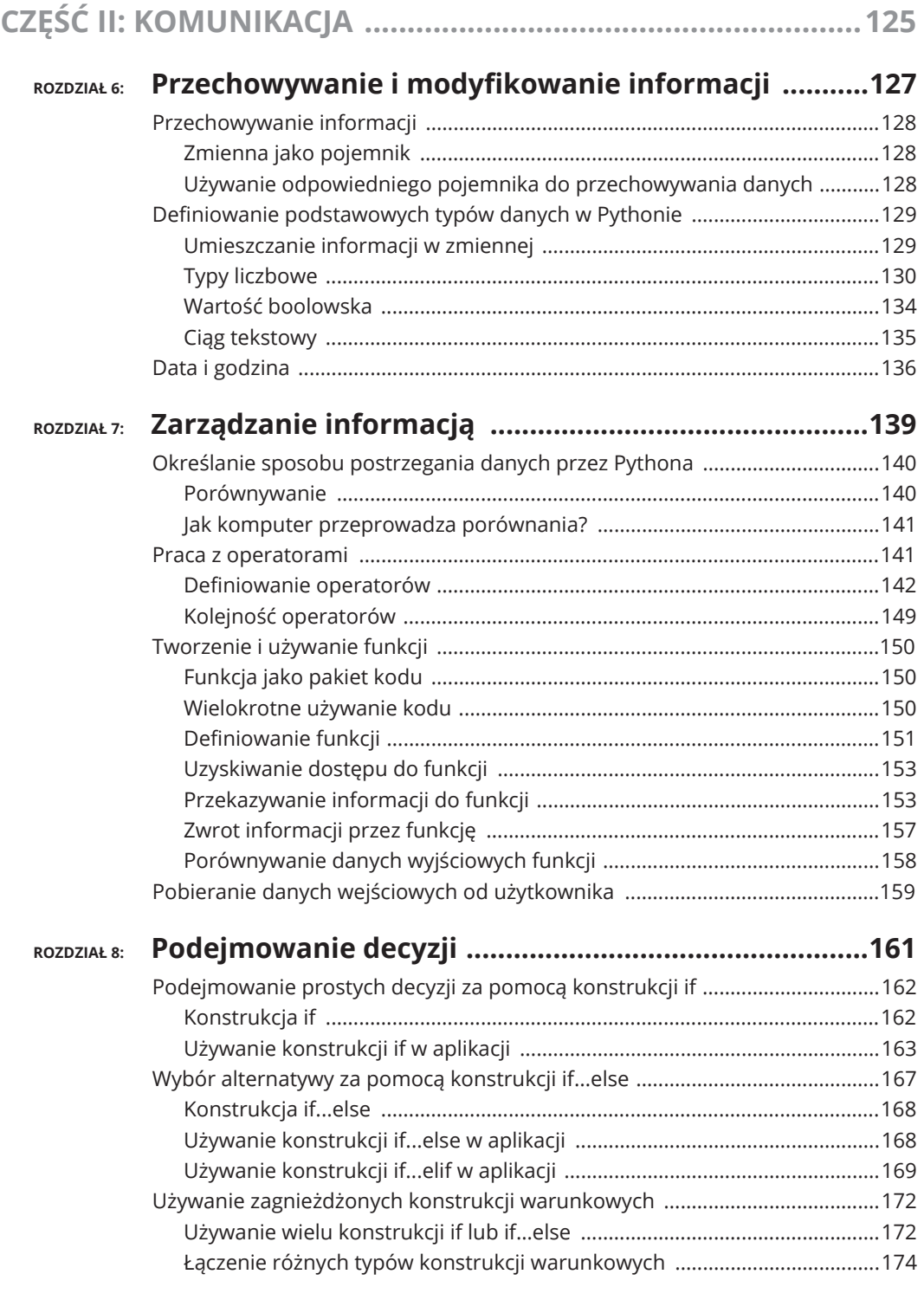

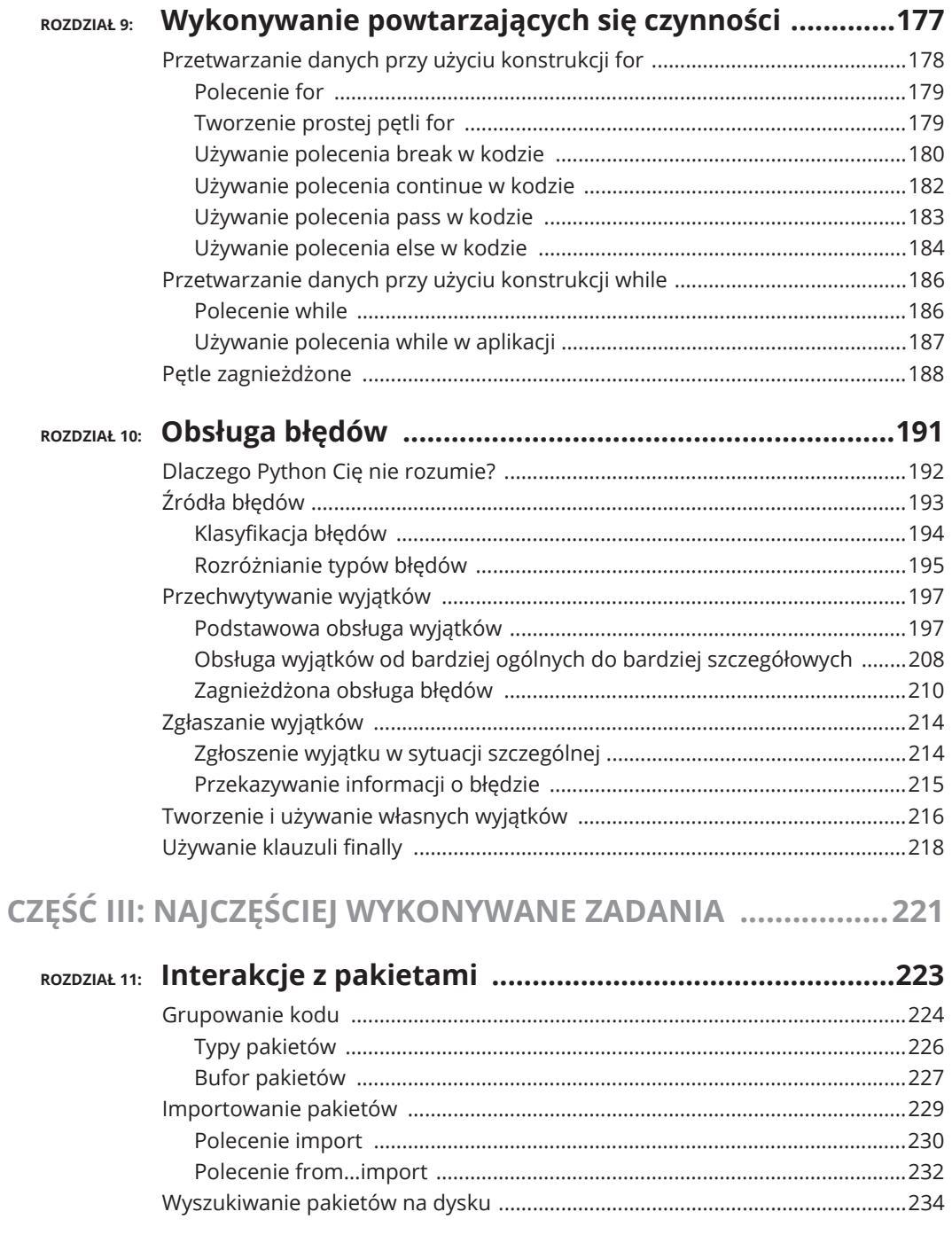

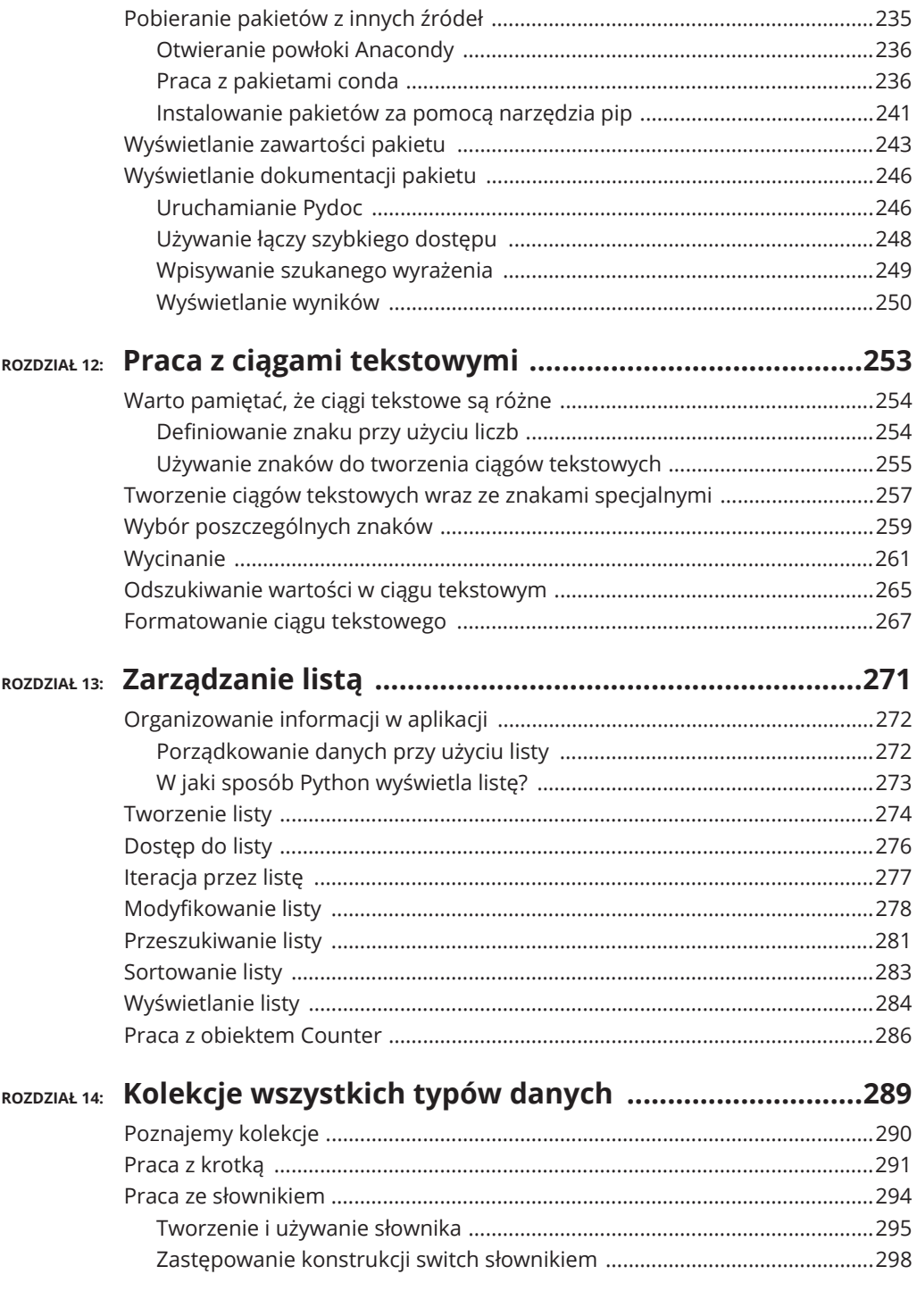

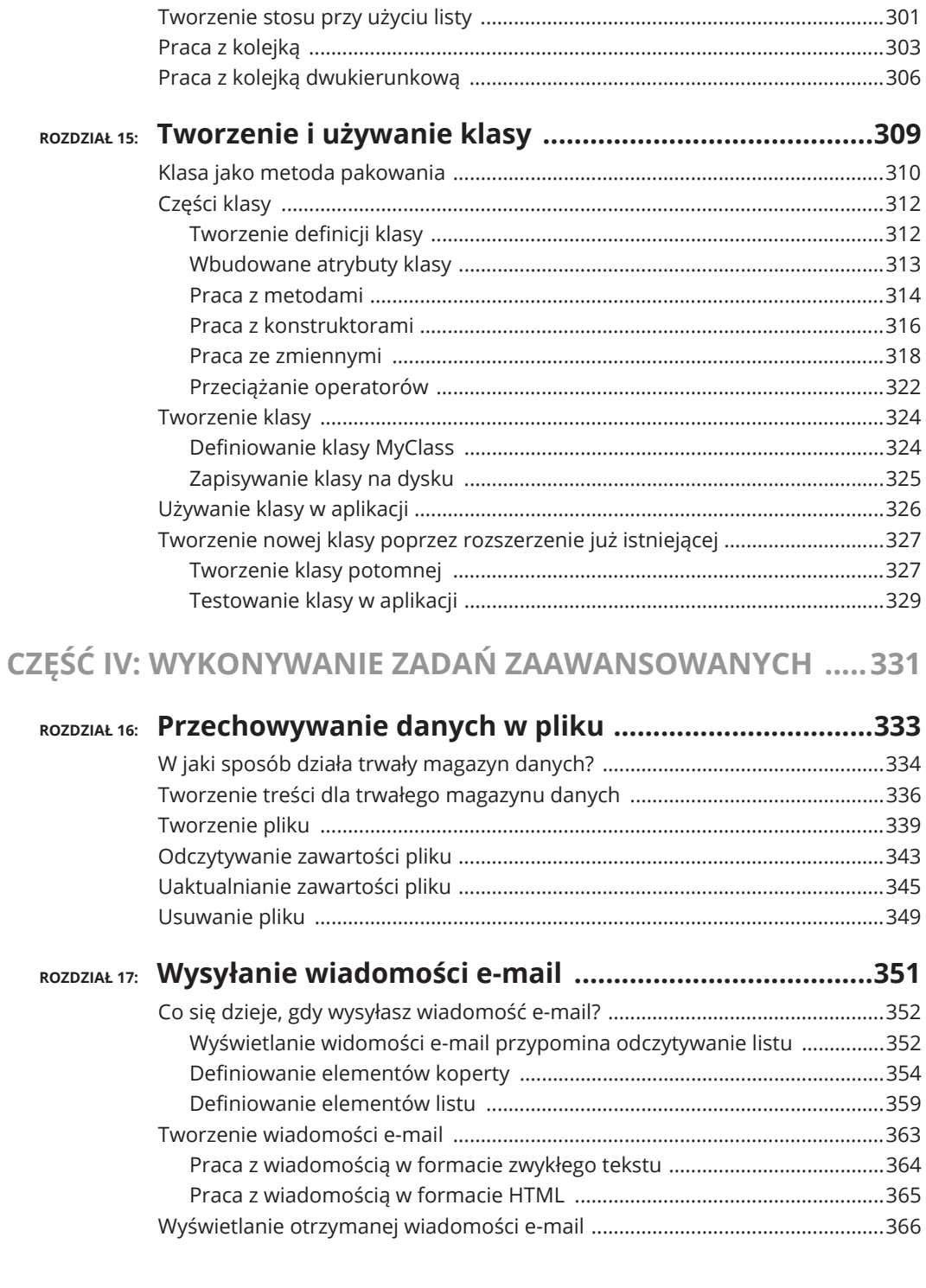

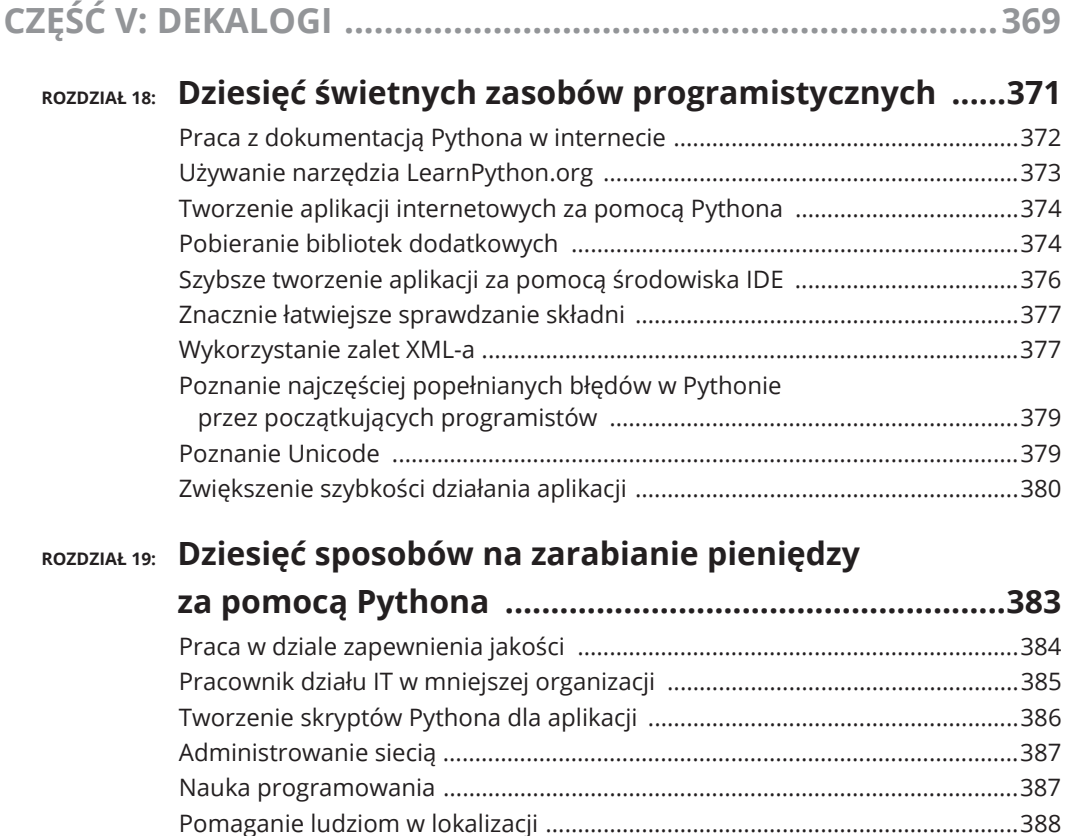

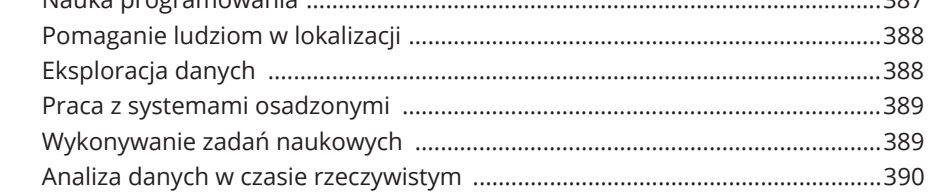

#### ROZDZIAŁ 20: Dziesięć narzędzi usprawniających pracę

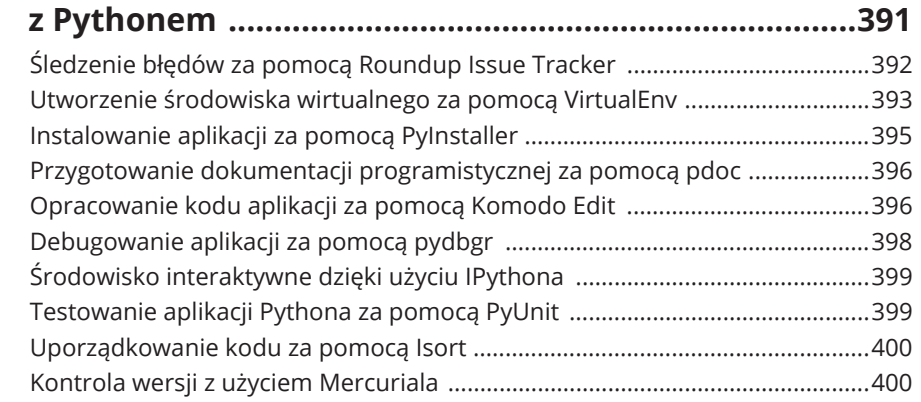

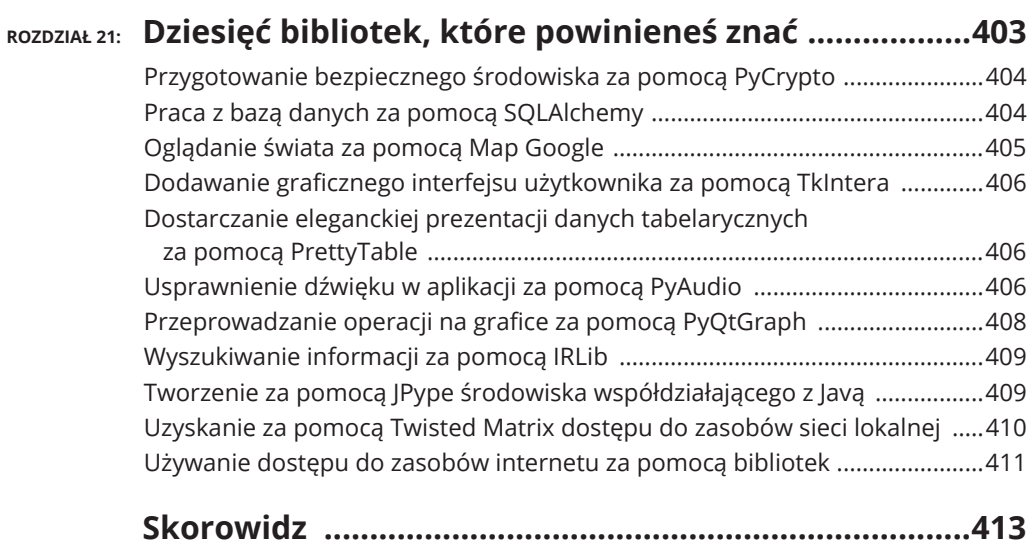

- **komunikowanie siÛ z komputerem,**
- **tworzenie programów pozwalajÇcych na komunikacjÛ z komputerem,**
- **poznanie programów i sposobów ich tworzenia,**
- **poznanie powodów, dla których warto uľywaÉ Pythona.**

# Rozdział  $\mathbf 1$ **Komunikowanie się z komputerem**

onwersacja z komputerem może brzmieć jak scenariusz filmu science fiction. W końcu załoga statku Enterprise w filmie *Star Trek* regularnie rozmawiała z komputerami. Tak naprawdę komputer często odzywa się do użytkownika. Jednak wraz z powstaniem technologii Siri opracowanej przez Apple'a<br>
Z komputerami. Tak naprawdę komputer często odzywa się do użytkow-<br>
Rak Wraz z powstaniem technologii Siri opracowanej przez Apple'a (*https://www.apple.com/siri/*), Echo opracowanej przez Amazona (*https://www. amazon.com/dp/B00X4WHP5E/*) i innego oprogramowania interaktywnego wspomniana wcześniej konwersacja z komputerem wcale nie jest taka niemożliwa.

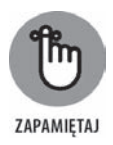

Proszenie komputera o podanie pewnych informacji to jedno, a dostarczanie poleceń to zupełnie coś innego. W rozdziale tym dowiesz się, dlaczego miałbyś chcieć wydawać polecenia komputerowi i jakie korzyści możesz z tego odnieść. Odkryjesz również potrzebę istnienia specjalnego języka do prowadzenia takiej komunikacji i powód, dla którego będziesz używać Pythona. Jednak głównym celem tego rozdziału jest pokazanie, że programowanie to po prostu rodzaj komunikacji, podobny do innych form komunikacji z komputerem.

## **Powody, dla których chciaĄbyĝ komunikowaÉ siÛ z komputerem**

Rozmowa z maszyną może na początku wydawać się dziwactwem, ale jest koniecznością, ponieważ komputer nie potrafi (jeszcze) czytać w myślach użytkownika. Nawet jeśli komputer potrafiłby czytać w myślach, to wciąż byłaby pewna forma komunikacji z użytkownikiem. Nic nie może się zdarzyć bez wymiany informacji między maszyną i jej użytkownikiem. Operacje takie jak:

- $\rightarrow$  odczyt wiadomości e-mail,
- napisanie tekstu o wakacjach,
- ▶ znalezienie najlepszego prezentu na świecie itd.

są przykładami komunikacji odbywającej się między komputerem i użytkownikiem. Komputer komunikujący się później z innymi maszynami lub użytkownikami, aby wykonać stawiane przed nim zadania, po prostu rozszerza podstawowa ideę potrzeby komunikacji do osiągnięcia żądanego wyniku.

W większości sytuacji komunikacja zachodzi w sposób praktycznie niewidzialny, o ile tak naprawde nie zaczniesz się nad nią zastanawiać. Przykładowo, uczestnicząc w czacie internetowym, możesz mieć wrażenie, że rozmawiasz z innym człowiekiem. Jednak tak naprawdę prowadzisz komunikację z komputerem, który z kolei poprzez czat (niezależnie od tego, z czego się ten czat składa) komunikuje się z innym komputerem, a ten z kolei komunikuje się z jego użytkownikiem. Na rysunku 1.1 pokazałem przykład takiej sytuacji.

**RYSUNEK 1.1.**

Komunikacja z komputerem może byÉ niewidoczna, dopóki nie zaczniesz się nad tym głębiej zastanawiaÉ

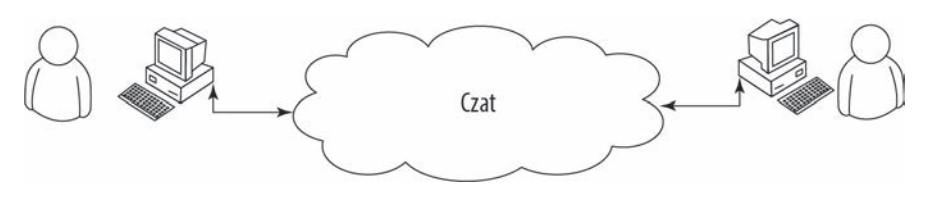

Zwróć uwage na chmure znajdująca się w środku na rysunku 1.1. Ta chmura może zawierać cokolwiek, ale Ty wiesz, że zawiera przynajmniej inne komputery, w których zostały uruchomione pewne aplikacje. Te komputery pozwalają Tobie i Twoim przyjaciołom komunikować się poprzez czat. Teraz zastanów się nad tym, jak łatwy wydaje się cały ten proces, gdy korzystasz z aplikacji czatu. Nawet pomimo wykonywania wielu zadań w tle wydaje się, że po prostu rozmawiasz z przyjacielem, a proces sam w sobie pozostaje niewidoczny.

### **Aplikacja to forma komunikacji**

Komunikacja z komputerem odbywa się za pomocą aplikacji. Jednej aplikacji używasz do odpowiadania na wiadomości e-mail, kolejnej do zakupu produktów, a jeszcze innej do tworzenia prezentacji. *Aplikacja* (czasami okreőlana mianem *apki*) pozwala człowiekowi wyrażać idee w sposób zrozumiały dla komputera i definiuje narzędzia niezbędne do kształtowania danych, które są używane do komunikowania się w określony sposób. Dane potrzebne do przedstawienia treści w prezentacji są inne niż te używane do zakupu prezentu dla matki. Sposób wyświetlania, używania i interpretowania danych jest inny w poszczególnych zadaniach. Dlatego też konieczne jest stosowanie odmiennych aplikacji do interakcji z danymi w sposób, który będzie zrozumiały zarówno dla Ciebie, jak i komputera.

Do dyspozycji masz aplikacje pozwalające na wykonanie niemal każdego ogólnego zadania, jakie obecnie możesz sobie wyobrazić. W istocie prawdopodobnie masz również dostęp do aplikacji, dla których nie znajdujesz nawet zastosowania. Programiści od lat nieustannie tworzą miliony aplikacji różnego typu, więc wcale niełatwe będzie zrozumienie tego, co można zrobić przez utworzenie nowej metody komunikacji z komputerem za pomocą aplikacji. Odpowiedź sprowadza się do zastanowienia się nad danymi i sposobami, w jakie chcesz ich używać. Część danych po prostu nie jest wystarczająco atrakcyjna, aby przyciągnąć uwagę programistów. Ewentualnie możesz potrzebować danych w formacie, który nie jest jeszcze obsługiwany przez żadną aplikację. Dlatego też nie masz sposobu, by poinformować komputer o takich danych, o ile nie utworzysz własnej aplikacji przeznaczonej do ich obsługi.

W kolejnych punktach przedstawie aplikacje z perspektywy pracy z unikatowymi danymi w sposób, który pod wieloma względami można uznać za specjalny. Przykładowo, możesz mieć dostęp do bazy danych klipów wideo i jednocześnie nie mieć żadnych metod dostępu w sposób, który z Twojego punktu widzenia miałby sens. Dane są unikatowe i chcesz mieć do nich dostęp w specjalny sposób. To może oznaczać konieczność utworzenia aplikacji uwzględniającej Twoje potrzeby i charakterystykę danych.

#### **Zastanów siÛ nad procedurami uľywanymi codziennie**

Procedura to po prostu zestaw kroków wykonywanych, aby zrealizować pewne zadanie. Przykładowo, jeśli chcesz przygotować tosty, procedura może przedstawiać się następująco:

- 1. Wyciągnięcie pieczywa i masła z lodówki.
- **2.** Otwarcie pieczywa i wyciągnięcie dwóch kromek.
- **3.** Zdjęcie pokrywy z tostera.
- **4.** Umieszczenie kromek w otworach tostera.
- **5.** Przesuniecie dźwigni tostera w dół i rozpoczecie ogrzewania pieczywa.
- **6.** Poczekanie na zakończenie ogrzewania pieczywa.
- **7.** Wyciągnięcie kromek z tostera.
- **8.** Umieszczenie kromek na talerzu.
- **9.** Posmarowanie kromek masłem.

Wprawdzie procedura stosowana przez Ciebie może być inna od przedstawionej tutaj, ale jest mało prawdopodobne, że smarujesz kromki masłem przed ich włożeniem do tostera. Oczywiście będziesz musiał wyciągnąć pieczywo z opakowania przed włożeniem kromek do tostera, ponieważ włożenie zapakowanego pieczywa do tostera może spowodować niechciany efekt. Wiekszość osób tak naprawdę nie zastanawia się nad procedurą przygotowania tostów, a mimo tego ją stosuje.

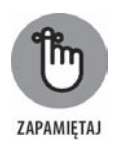

Komputer nie potrafi wykonywać zadania bez procedury. Komputerowi trzeba podać kroki konieczne do wykonania, kolejność ich wykonywania, a także wskazać wszelkie wyjątki, które będą oznaczały niepowodzenie zadania. Wszystkie te informacje (a nawet więcej) są zamieszczone w aplikacji. Ujmując rzecz najkrócej, można powiedzieć, że aplikacja to po prostu zapisana procedura, za pomocą której wskazujesz komputerowi, co, kiedy i jak ma zrobić. Skoro z procedur korzystasz przez całe życie, tak naprawdę musisz znaleźć sposób na przekazanie tej wiedzy komputerowi, aby miał jak najwięcej informacji o zadaniu przeznaczonym do wykonania.

#### **Zapisywanie procedury**

Gdy uczęszczałem do szkoły podstawowej, nauczyciel poprosił uczniów o napisanie wypracowania na temat przygotowania tostów. Gdy oddaliőmy nasze prace, nauczyciel przyniósł na lekcję toster i pieczywo, a następnie każde wypracowanie zostało odczytane i wypróbowane w praktyce. Wprawdzie żadna z procedur przedstawionych w wypracowaniach nie działała zgodnie z oczekiwaniami, ale za to wszystkie dostarczyły mnóstwa śmiechu. W moim wypadku zapomniałem o konieczności wyciągnięcia pieczywa z opakowania, więc nauczyciel miał trudność z włożeniem pieczywa do tostera. Ta lekcja na dobre utkwiła mi w pamięci. Zapisywanie procedury może być bardzo trudne, ponieważ mimo tego, że dokładnie wiadomo, co ma zostać zrobione, to jednak bardzo często pewne kroki są pomijane. Przyjmuje się założenie, że druga osoba będzie doskonale wiedziała, co należy zrobić.

Wiele zdarzeń w życiu jest związanych z procedurami. Zastanów się nad listą rzeczy do sprawdzenia przez pilota przed rozpoczęciem lotu. Bez dobrej procedury samolot mógłby ulec katastrofie. Przygotowanie doskonałej procedury zdecydowanie wymaga czasu, ale na pewno to zadanie jest możliwe do wykonania. Być może trzeba będzie podjąć wiele prób, zanim procedura zadziała zgodnie z oczekiwaniami, choć ostatecznie otrzymasz żądany efekt. Jednak zapis procedury to nie wszystko — powinna zostać przetestowana przez kogoś, kto nie był zaangażowany w jej przygotowanie. Podczas pracy z komputerem jest on doskonałym testerem.

# **Traktowanie aplikacji jak kaľdej innej procedury**

Komputer można porównać do mojego nauczyciela ze szkoły podstawowej z przykładu, który przedstawiłem w poprzednim podrozdziale. Gdy tworzysz aplikację, zapisujesz procedurę definiującą serię kroków, które komputer będzie musiał wykonać, aby zrealizować stawiane przed nim zadanie. Jeżeli pominiesz choćby jeden krok, efekt nie będzie zgodny z oczekiwaniami. Komputer nie będzie wiedział, co miałeś na myśli lub tego, że chciałeś, aby pewne zadanie zostało wykonane automatycznie. Komputer wie jedynie to, że przygotowałeś pewną procedurę, której musi się ściśle trzymać.

#### **Komputer traktuje zadania dosĄownie**

Człowiek ostatecznie przyzwyczaja się do przygotowanych procedur. Automatycznie nadrabia ewentualne braki w procedurze lub wskazuje czynnoőci, które zostały pominięte. Innymi słowy, człowiek jest w stanie poradzić sobie z problemami powodowanymi przez procedurę.

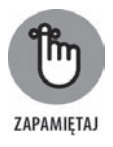

Gdy rozpoczynasz tworzenie aplikacji komputerowej, możesz być sfrustrowany tym, że komputer ściśle wykonuje zlecone mu zadania i dosłownie traktuje polecenia otrzymywane od użytkownika. Przykładowo, jeśli wskażesz komputerowi, że pewna wartość powinna wynosić 5, będzie on szukał dokładnie wartości 5. Wprawdzie człowiek może uznać wartość 4,9 za wystarczająco dobrą, ale komputer nie działa w taki sposób. Z perspektywy komputera to jest wartość 4,9 i nie jest ona równa wartości 5. Ujmując rzecz najkrócej — komputer jest nieelastyczny, nie działa w sposób intuicyjny i jest pozbawiony wyobraźni. Gdy stworzysz procedure dla komputera, bedzie on za każdym razem dokładnie wykonywał to,  $\cos$  mu zlecisz — nigdy nie zmodyfikuje procedury ani też nie uzna, że powinien zrobić coś inaczej.

## **Definiowanie aplikacji**

Jak wcześniej wspomniałem, aplikacja pozwala człowiekowi na wyrażenie pomysłu w sposób zrozumiały dla komputera. Aby osiągnąć ten cel, aplikacja opiera się na jednej procedurze lub większej liczbie procedur wskazujących komputerowi sposób wykonania zadań związanych z przetwarzaniem i wyświetlaniem danych. To, co widzisz na ekranie, jest tekstem pochodzącym z procesora tekstu, ale wyświetlenie tych informacji wymaga procedur pozwalających komputerowi na pobranie danych z dysku, ułożenie ich w zrozumiałej postaci, a następnie przedstawienie użytkownikowi. W kolejnych punktach znacznie dokładniej zdefiniuję specyfikę aplikacji.

#### **Komputer uľywa jÛzyka specjalnego**

Język, którym posługuje się człowiek, jest skomplikowany i trudny do zrozumienia. Nawet aplikacje, takie jak Siri i Alexa, mają poważne trudności ze zrozumieniem, co tak naprawdę mówi do nich człowiek. Na przestrzeni lat komputery zyskały umiejętność pobierania danych wyjściowych w postaci języka, którym posługuje się człowiek, a następnie uznawania pewnych słów za polecenia. Jednak mimo wszystko komputer nadal nie jest w stanie na żadnym rozsądnym poziomie rozumieć mowy człowieka. Tę trudność można przedstawić na przykładzie pracy prawnika. Gdy czytasz treść dokumentu przygotowanego przez prawnika, możesz mieć wrażenie, że to jakieś bzdury bez wiekszego znaczenia. Jednak celem takiego zapisu jest przedstawienie idei i koncepcji w sposób uniemożliwiający ich interpretację. Prawnikowi rzadko udaje się osiągnąć sukces pod tym względem, ponieważ mowa człowieka nie jest precyzyjna.

Biorąc pod uwagę to, czego się dowiedziałeś we wcześniejszej części rozdziału, możesz uznać, że komputer nigdy nie będzie bazował na mowie człowieka w celu zrozumienia procedur. Komputer zawsze traktuje polecenia dosłownie, więc używanie języka człowieka do utworzenia aplikacji mogłoby zakończyć się otrzymaniem zupełnie nieoczekiwanych wyników. Dlatego też do komunikowania się z komputerami są używane języki specjalne, nazywane *językami programowania*. Dzięki tym językom specjalnym można tworzyć procedury, które są precyzyjne i całkowicie zrozumiałe zarówno dla człowieka, jak i komputera.

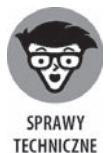

Tak naprawdę komputer nie posługuje się żadnym językiem. Wewnętrznie używa kodu binarnego do zmiany położenia przełączników i przeprowadzania obliczeń matematycznych. Komputer nawet nie rozumie liter i zna tylko cyfry. Specjalna aplikacja zmienia zapisaną w języku programowania procedurę na kod binarny zrozumiały przez komputer. Na potrzeby materiału przedstawionego w książce nie musisz się zajmować niskiego poziomu specyfikacją i sposobem działania komputera na poziomie binarnym. Jednak za interesujący można uznać fakt, że komputer przeprowadza operacje na liczbach, a nie korzysta z żadnego języka.

#### **Pomoc czĄowiekowi w rozmowie z komputerem**

Podczas tworzenia aplikacji trzeba koniecznie pamietać o jej przeznaczeniu. Aplikacja ma pomóc człowiekowi w komunikowaniu się z komputerem w okreőlony sposób. Kaūda aplikacja wykorzystuje jakieő dane wejőciowe, przechowuje je, przetwarza dane, a następnie wyświetla dane wyjściowe, aby człowiek używający tej aplikacji mógł otrzymać żądany wynik. Niezależnie od rodzaju aplikacji, np. gra lub arkusz kalkulacyjny, podstawowa idea pozostaje taka sama. Komputer działa z danymi, które zostały mu dostarczone przez człowieka, aby otrzymać oczekiwany wynik.

Tworząc aplikację, zapewniasz człowiekowi nową metodę komunikowania się z komputerem. To podejście pozwala innym osobom wyświetlać dane na nowe sposoby. Komunikacja między człowiekiem i komputerem powinna być na tyle łatwa, aby aplikacia tak naprawde znikała z pola widzenia. Zastanów się nad aplikacjami, z których korzystałeś w przeszłości. Najlepsza aplikacja to taka, która pozwala skoncentrować się na używanych danych. Przykładowo, gra zostanie uznana za wciągająca, gdy bedziesz koncentrować się na planecie, którą masz za zadanie uratować, lub na pilotowanym statku, a nie na aplikacji pozwalającej na wykonywanie tych zadań.

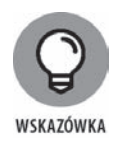

Jednym z najlepszych sposobów na to, by zacząć zastanawiać nad utworzeniem aplikacji, jest podpatrywanie, jak to robią inni. Zapisanie tego, co Ci się podoba, a co nie podoba w innych aplikacjach, to doskonały sposób na odkrycie tego, jak powinny wyglądać aplikacje tworzone przez Ciebie. Oto kilka pytań, na które powinieneś sobie odpowiedzieć na początku pracy nad aplikacją:

- Co takiego rozprasza mnie w aplikacji?
- ▶ Które funkcje są łatwe w użyciu?
- Które funkcje są trudne w użyciu?
- → Jak ułatwić aplikacji pracę z moimi danymi?
- $\blacktriangleright$  Jak przygotować dane, aby praca z nimi stała się łatwiejsza?
- ▶ Co chce osiągnąć dzięki mojej aplikacji, czego nie mogę zrobić za pomocą istniejących aplikacji?

Podczas tworzenia aplikacji profesjonalny programista zadaje sobie znacznie więcej pytań. Przedstawiony tutaj zestaw jest dobry na początek, ponieważ pomaga traktować aplikację jako sposób komunikacji człowieka z komputerem. Jeżeli kiedykolwiek byłeś sfrustrowany z powodu używanej aplikacji, doskonale wiesz, co będą czuli inni, jeśli nie zadasz sobie odpowiednich pytań podczas powstawania aplikacji. Komunikacja to najważniejszy element każdej tworzonej aplikacji.

Zastanów się także na sposobem, w jaki pracujesz. Rozpocznij tworzenie procedur dla wykonywanych zadań. Dobrze jest przeanalizować proces krok po kroku i zapisać wszystko to, co przyjdzie Ci na myśl w związku z danym krokiem. Po zakończeniu pracy poproś kogoś innego o wypróbowanie procedury i sprawdzenie, czy faktycznie działa. Możesz być zaskoczony tym, że nawet gdy włoży się dużo wysiłku, łatwo jest zapomnieć o pewnych krokach.

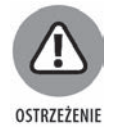

Powstanie złej aplikacji zwykle ma swoje korzenie w tym, że programista nie wie, do czego ma służyć, co w niej jest specjalnego, do kogo jest adresowana, na czym ma polegać jej działanie itd. Jeżeli zdecydujesz się utworzyć aplikację, upewnij się, że dokładnie wiesz, dlaczego to robisz i co chcesz osiągnąć za jej pomoca. Przygotowanie planu naprawdę pomaga i powoduje, że programowanie przynosi radość. Możesz pracować nad nową aplikacją i jednocześnie obserwować, czy stawiane jej cele zostały osiągnięte. W ten sposób przygotujesz aplikację gotową do użycia i pokazania przyjaciołom (będą sądzili, że jesteś niezły, skoro umiesz utworzyć aplikację).

### **Dlaczego Python jest tak ĝwietny?**

Obecnie dostępnych jest wiele języków programowania. Tak naprawdę student może poświęcić cały semestr na poznawanie istniejących języków programowania, a mimo tego nie dowie się o istnieniu wszystkich. (Przeżyłem to osobiście podczas studiów). Być może uważasz, że programiści są zadowoleni z dostępności tak wielu języków programowania i po prostu wybierają jeden, za pomocą którego komunikuja się z komputerem. Prawda jest jednak taka, że nieustannie powstają nowe języki programowania.

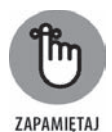

Programiści tworzą nowe języki programowania z ważnych powodów. Każdy z takich języków ma coś specjalnego do zaoferowania — zwykle to, co wykonuje wyjątkowo doskonale. Ponadto informatyka nieustannie ewoluuje, więc języki programowania również muszą to robić, aby nadążać za nowymi technologiami. Jako że tworzenie aplikacji wiąże się z efektywną komunikacją, wielu programistów opanowało różne jezyki programowania, co pozwala im wybrać jezyk właściwy do wykonania danego zadania. Jeden język może sprawdzać się doskonale podczas pobierania informacji z bazy danych, drugi zaő podczas tworzenia elementów interfejsu użytkownika.

Podobnie jak w wypadku innych jezyków programowania, także Python radzi sobie doskonale z pewnymi zadaniami i dlatego powinieneś je poznać, zanim rozpoczniesz używać tego języka. Będziesz zaskoczony, jak świetne rozwiązania można stworzyć z zastosowaniem Pythona. Poznanie mocnych i słabych stron języka programowania pomaga w jeszcze lepszym jego wykorzystaniu, a także zapobiega frustracji, która mogłaby się pojawić na skutek wyboru języka niedziałającego najlepiej. W kolejnych sekcjach przedstawię informacje, które pomogą Ci przekonać się do Pythona.

#### **Powody, dla których warto wybraÉ Pythona**

Większość języków programowania powstała w konkretnych celach, które pomagają zdefiniować cechy charakterystyczne danego języka i określić jego możliwości. Naprawde nie można opracować jezyka programowania przeznaczonego do wszystkiego, ponieważ programiści mają konkretne cele i potrzeby podczas tworzenia aplikacji. Jeżeli chodzi o Pythona, to podstawowym celem było utworzenie języka programowania pozwalającego programistom zachować maksymalną efektywność i produktywność. Mając to na uwadze, można wymienić kilka powodów, dla których warto wybrać Pythona do utworzenia aplikacji.

- **Krótszy czas potrzebny na opracowanie aplikacji**. Kod w Pythonie jest zwykle od dwóch do dziesięciu razy krótszy niż porównywalny z nim kod utworzony w językach C/C++ i Java. To oznacza mniejszą ilość czas poświęconą na tworzenie aplikacji i więcej czasu na jej używanie.
- **Externer in odczycie**. Jezyk programowania jest jak każdy inny jezyk aby zrozumieć jego działanie, trzeba mieć możliwość jego odczytania. Kod Pythona jest zwykle znacznie łatwiejszy w odczycie niż kod utworzony w innych językach. To oznacza mniejsza ilość czasu potrzebna na interpretacie kodu i wieksza na wprowadzanie w nim zmian.
- **Krótszy czas nauki**. Twórcy Pythona chcieli opracować język charakteryzujący się mniejszą liczbą dziwnych reguł, aby był łatwiejszy w nauce. W końcu programiści chcą tworzyć aplikacje, a nie poznawać niejasne i trudne języki programowania.

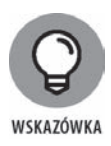

Wprawdzie Python zalicza się do popularnych języków programowania, ale nie zawsze jest najpopularniejszy (zależy to od witryny internetowej użytej do ich porównania). Obecnie znajduje się na trzeciej pozycji w rankingu przygotowanym przez organizację TIOBE (https://www.tiobe.com/tiobe-index//), monitorującą m.in. dane statystyczne związane z używaniem języków programowania. Z kolei według IEEE Spectrum (https://spectrum.ieee.org/computing/software/the-2017-top--programming-languages) Python znajduje się na pierwszym miejscu wśród języków programowania. Wedûug Tech Rapidly (*https://techrapidly.com/top-10-best-* -programming-languages-learn-2019/) Python również znajduje się na pierwszym miejscu.

Jeżeli szukasz języka programowania, którego znajomość ułatwi Ci znalezienie pracy, to Python jest doskonałym wyborem — choć Java,  $C/C++$  lub  $C#$  może być jeszcze lepszym rozwiązaniem, w zależności od rodzaju pracy, którą chcesz zdobyć. Visual Basic to również dobry wybór, nawet jeśli obecnie nie jest tak popularny jak Python. Wybierz język, który lubisz oraz który spełnia potrzeby związane z tworzeniem aplikacji i pozwala zrealizować cele, jakie zamierzasz osiągnąć. Python został okrzykniety jezykiem roku w 2007 oraz 2010 roku, a w lutym 2011 roku zajął czwarte miejsce wśród najpopularniejszych jezyków. Dlatego jeśli szukasz pracy, to jest naprawdę dobry, ale niekoniecznie najlepszy wybór. Możesz być jednak zaskoczony tym, ilu programistów obecnie używa Pythona,

który stał się jednym z najpopularniejszych języków. Więcej informacji na ten temat znajdziesz w opublikowanym przeze mnie poőcie na blogu, a znajdziesz go pod adresem *http://blog.johnmuellerbooks.com/2014/07/14/python-as-a-learning-tool/*.

#### **Jak moľesz skorzystaÉ na stosowaniu Pythona?**

Do utworzenie każdej aplikacji możesz wykorzystać dowolny język programowania. Jeżeli wybierzesz niewłaściwy, proces będzie powolny, podatny na błedy i pewnie znienawidzisz go  $-$  jednak zadanie będzie mogło zostać wykonane. Oczywiście większość z nas woli unikać bolesnych doświadczeń, warto więc dowiedzieć się, do tworzenia jakich aplikacji Python jest najczęściej wybierany. Oto lista najczęstszych zastosowań Pythona (oczywiście programiści używają go także w innych celach):

- **FWOrzenie przykładowych aplikacji**. Programista bardzo często musi utworzyć tzw. *prototyp*, czyli przykładową aplikację, zanim będzie mógł otrzymać zasoby pozwalające na opracowanie rzeczywistej aplikacji. Ponieważ Python stawia na produktywność, można wykorzystać go do szybkiego tworzenia prototypów aplikacji.
- **Aplikacje skryptowe oparte na przeglÇdarce WWW**. Wprawdzie JavaScript jest prawdopodobnie najpopularniejszym językiem programowania używanym do tworzenia aplikacji działających w przeglądarce WWW, ale Python znajduje się na drugim miejscu w tej kategorii. Python oferuje funkcjonalność niedostępną dla JavaScriptu (więcej informacji na ten temat znajdziesz w poście opublikowany na stronie *https://blog.glyphobet.net/essay/2557/*), a jego wysoka efektywnoĝÉ pozwala na szybsze (co obecnie jest ogromną zaletą) tworzenie aplikacji działających w przeglądarce WWW.
- **Projektowanie aplikacji matematycznych, naukowych i inľynieryjnych**. Za interesujące należy uznać to, że Python zapewnia dostęp do naprawdę świetnych bibliotek ułatwiających tworzenie aplikacji matematycznych, naukowych i inżynieryjnych. Dwie najpopularniejsze biblioteki tego typu to NumPy (http://www.numpy.org/) i SciPy (https://www.scipy.org/). Dzięki nim można znacznie skróciÉ czas potrzebny na opracowanie specjalizowanego kodu odpowiedzialnego za obsługę zadań najczęściej wykonywanych przez matematyków, naukowców i inżynierów.
- **Praca z XML-em**. Język XML (ang. *eXtensible Markup Language*) jest obecnie podstawą dla większości magazynów danych w internecie i aplikacji. W przeciwieństwie do większości języków programowania, w których XML jest tylko pewnym dodatkiem, w Pythonie jego obsługa jest jedną z najważniejszych cech języka. Jeżeli musisz pracować z usługą sieciową, czyli najważniejszą metodą wymiany informacji w internecie (a także każdej aplikacji intensywnie używającej danych XML), wówczas Python jest doskonałym wyborem.
- Współpraca z bazami danych. W biznesie bazy danych są powszechnie wykorzystywane. Python nie jest językiem przeznaczonym do wykonywania zapytań, jak SQL (ang. Structured Query Language) lub LINQ (ang. Language INtegrated Query), ale doskonale radzi sobie w zakresie obsługi baz danych. Nawiazywanie połączenia z bazą danych i przetwarzanie przechowywanych w niej informacji jest w Pythonie bardzo łatwe.
- De Opracowywanie interfejsu użytkownika. Python nie jest podobny do języków takich jak C#, oferujących wbudowane narzędzia graficzne pozwalające na tworzenie interfejsu użytkownika przez przeciąganie i upuszczanie kontrolek. Jednak oferuje dość obszerna liczbe frameworków graficznego interfejsu użytkownika (ang. Graphical User Interface, GUI) — czyli rozszerzeń ułatwiających pracę z grafiką (więcej informacji na ten temat znajdziesz na stronie https://wiki.python.org/moin/GuiProgramming). Część tych frameworków jest dostarczana wraz z narzedziami graficznymi, które ułatwiają proces przygotowania interfejsu użytkownika. Rzecz w tym, że Python nie musi stosować tylko jednej metody przygotowania interfejsu użytkownika — możesz wybrać te. która najlepiej pasuje do Twoich potrzeb.

#### Organizacie stosujące Pythona

Python jest naprawdę dobry w wykonywaniu zadań, do których został przeznaczony. Dlatego też wiele ogromnych organizacji wykorzystuje Pythona przynajmniej do pewnych zadań związanych z tworzeniem aplikacji. Powinieneś wybrać język programowania obsługiwany przez te organizacje, ponieważ wykładają one pieniadze na jego usprawnienie. W tabeli 1.1 wymieniłem organizacje najczęściej wykorzystujące Pythona do różnych zadań.

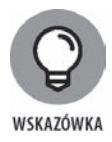

W tabeli wymieniłem zaledwie ułamek organizacji dość intensywnie wykorzystujących Pythona. Znacznie pełniejszą ich listę znajdziesz na stronie https://www. python.org/about/success/. Liczba historii przedstawiających zakończone sukcesem wdrożenia Pythona stała się tak duża, że nawet lista na podanej stronie prawdopodobnie nie jest pełna. Osoby odpowiedzialne za jej obsługę powinny utworzyć kategorie, aby lepiej ułożyć elementy tej listy.

#### Wyszukiwanie użytecznych aplikacji Pythona

W komputerze możesz mieć aplikację utworzoną w Pythonie i nawet o tym nie wiedzieć. Obecnie Python jest wykorzystywany w wielu różnych aplikacjach dostępnych na rynku, począwszy od narzędzi działających w powłoce, aż po w pełni wyposażone pakiety CAD/CAM. Część tych aplikacji działa w urządzeniach mobilnych, inne zaś w ramach ogromnych usług używanych przez korporacje.

Praktycznie wszystko można zrobić za pomoca Pythona i dlatego warto zobaczyć, do jakich celów jest wykorzystywany przez innych. Wprawdzie w internecie znajduje się wiele list aplikacji utworzonych w Pythonie, ale prawdopodobnie najlepsza lista jest dostepna na stronie https://wiki.python.org/moin/Applications.

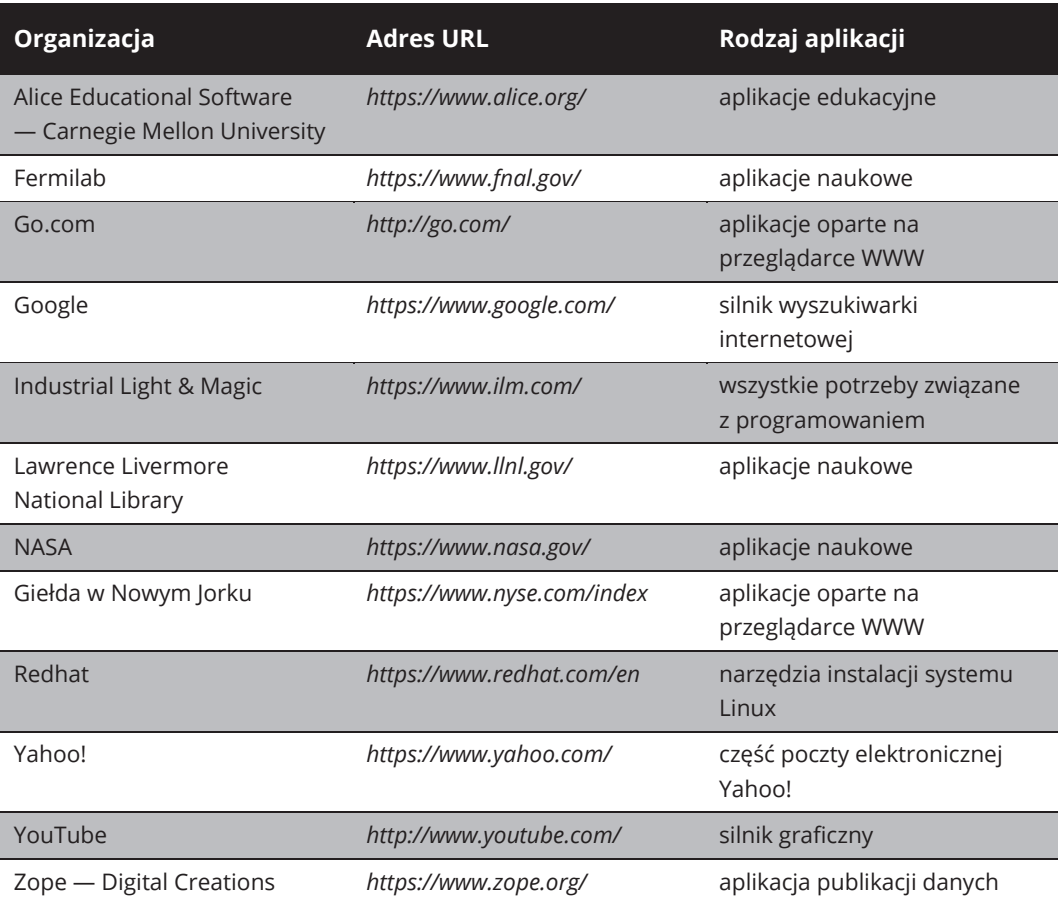

#### TABELA 1.1. Największe organizacje używające Pythona

Jako programista Pythona na pewno chcesz poznać narzędzia, które mogą ułatwić Ci prace. Tak zwane narzędzia programistyczne oferują pewien poziom automatyzacji podczas tworzenia procedur wskazujących komputerowi zadania przeznaczone do wykonania. Dysponując narzędziami programistycznymi, można zmniejszyć ilość pracy koniecznej do przygotowania działającej aplikacji. Programiści uwielbiają dzielić się listami swoich ulubionych narzędzi programistycznych, a doskonałą listę takich narzędzi, podzieloną na kategorie, znajdziesz na stronie https://www.python.org/about/apps/.

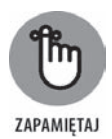

W rozdziale wspomniałem już o dwóch takich narzedziach — bibliotekach naukowych NumPy i SciPy. W pozostałej części książki poznasz jeszcze wiele innych narzędzi. Przygotuj własną listę ulubionych narzędzi programistycznych Pythona.

#### **Porównanie Pythona z innymi jÛzykami programowania**

Porównywanie języków programowania jest pod pewnymi względami niebezpieczne, ponieważ wybór języka to przede wszystkim kwestia własnych upodobań, co zostało dowiedzione naukowo. Zanim więc zostanę zaatakowany przez zwolenników innych języków programowania, chciałbym podkreślić, że używam nie tylko Pythona. Nie istnieje coś takiego jak najlepszy język programowania, a co najwyżej — najlepszy język sprawdzający się w konkretnej aplikacji. Mając to na względzie, w kolejnych sekcjach przedstawiłem ogólne porównanie Pythona z innymi językami. (Więcej informacji na ten temat znajdziesz na stronie *https://wiki. python.org/moin/LanguageComparisons*).

#### **C#**

Wiele osób uważa, że Microsoft po prostu skopiował Javę, aby utworzyć C#. Dlatego też C# ma takie same zalety (i wady) jak Java. Podstawowym celem utworzenia C# było opracowanie lepszego rodzaju języka  $C/C++$  — przynajmniej łatwiejszego w poznawaniu i użyciu. W tej sekcji chcę się skoncentrować na porównaniu C# i Pythona. Można więc stwierdzić, że w porównaniu z C# Python charakteryzuje się następującymi zaletami:

- ◆ znacznie łatwiejszy do poznania,
- ▶ znacznie zwięźlejszy kod,
- **▶▶** w pełni dostępny jako *open source*,
- $\rightarrow$  lepsza obsługa na różnych platformach sprzętowych,
- $\rightarrow$  łatwy w użyciu w wielu środowiskach programistycznych,
- $\leftrightarrow$  łatwy do rozbudowy za pomocą Javy i C/C++,
- **▶▶** rozbudowana obsługa funkcjonalności wymaganej przez naukowców i inżynierów.

#### **Java**

Przez wiele lat programiści czekali na język pozwalający na jednokrotne utworzenie aplikacji, a następnie na uruchamianie jej gdziekolwiek. Java została zaprojektowana do sprawnego działania na dowolnej platformie. Swoje funkcjonowanie opiera na pewnych sztuczkach, które odkryjesz w dalszej części książki. W tym momencie wystarczy wiedzieć, że ten język odniósł tak duży sukces w zakresie uruchamiania aplikacji na różnych platformach, że inne języki muszą emulować Javę (z różnym wynikiem). Pomimo tego Python ma pewne ważne zalety w porównaniu z Java:

- ◆ znacznie łatwiejszy do poznania,
- ▶ znacznie zwięźlejszy kod,
- $\rightarrow$  rozbudowane zmienne (rodzaj pojemników w pamieci komputera) przeznaczone do przechowywania różnych danych na podstawie wymagań aplikacji po jej uruchomieniu (dynamiczne stosowanie typów),
- **EXECUTE:** krótszy czas tworzenia aplikacji.

#### **Perl**

Perl początkowo był akronimem od *Practical Extraction and Report Language*. Obecnie ten język programowania jest nazywany Perl i przy tym pozostańmy. Jednak mimo tego Perl nadal ukazuje swoje korzenie pod tym wzgledem, że doskonale radzi sobie z pobieraniem informacji z bazy danych i przedstawianiem ich w postaci raportu. Oczywiście możliwości Perla są znacznie większe i można go wykorzystać do utworzenia praktycznie każdej aplikacji. (Osobiście użyłem Perla do utworzenia usługi sieciowej). W porównaniu z Perlem Python charakteryzuje się nastepującymi zaletami:

- ◆ znacznie łatwiejszy do poznania,
- ◆ znacznie łatwiejszy w odczycie kod,
- **EXECUTE:** rozbudowany mechanizm ochrony danych,
- $\blacktriangleright$  lepsza integracja z Java,
- $\rightarrow$  mniejsza zależność od poszczególnych platform.

#### **R**

Naukowcy często mają trudny orzech do zgryzienia, gdy stają przed wyborem — R czy Python — ponieważ oba wymienione języki programowania zapewniają możliwości w zakresie analizy statystycznej i dostarczają narzędzia graficzne używane przez naukowców do poznawania wzorców w danych. Oba języki są dostępne również jako open source i obsługiwane na wielu różnych platformach. Jednak R jest nieco bardziej specjalizowany niż Python i bardziej ukierunkowany na rynek akademicki. W efekcie, w porównaniu z R, Python charakteryzuje się następującymi zaletami:

- D→ kładzie nacisk na produktywność i czytelność kodu,
- $\rightarrow$  został zaprojektowany do użycia w przedsiębiorstwach,
- ▶ zapewnia łatwiejsze debugowanie,
- stosuje spójne techniki tworzenia kodu,
- $\rightarrow$  iest elastyczniejszy,
- → jest znacznie łatwiejszy do poznania.

# PROGRAM PARTNERSKI - GRUPY HELION

# 1. ZAREJESTRUJ SIĘ<br>2. PREZENTUJ KSIĄŻKI<br>3. ZBIERAJ PROWIZJĘ

Zmień swoją stronę WWW w działający bankomat!

Dowiedz się więcej i dołącz już dzisiaj! http://program-partnerski.helion.pl

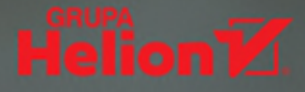

# Język Python — idealny na start!

Oferujący potężne możliwości i dynamiczny Python jest używany do tworzenia wielu różnych aplikacji. Został opracowany jako prawdziwie niezależny od platformy — dzięki temu jest doskonałym narzędziem dla początkujących programistów, zwłaszcza tych, którzy chcą szybko poznać nowy język. Zamieszczone w książce polecenia pozwalają w dość krótkim czasie krok po kroku opanować podstawy Pythona.

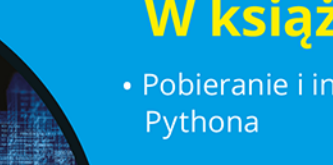

# **W** książce:

- · Pobieranie i instalowanie
- · Używanie powłoki
- · Jupyter Notebook i jego zastosowanie
- · Używanie różnych typów danych
- · Praca z pakietami

### **John Paul Mueller** jest

wolnym strzelcem i redaktorem technicznym. Napisał ponad 100 książek i ponad 600 artykułów o różnorodnej tematyce – od sieci po sztuczną inteligencję, od zarządzania bazami danych po inne obszary programowania. Jest konsultantem, przygotowuje różnego rodzaju egzaminy certyfikacyjne. Ma własną witrynę internetowa pod adresem: http://johnmuellerbooks.com.

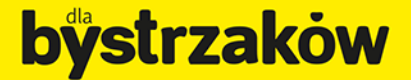

Zamówienia telefoniczne

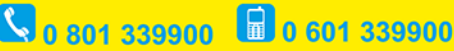

septem

Sprawdź najnowsze promocie: O http://dlabystrzakow.pl/promocje Książki najchętniej czytane: O http://dlabystrzakow.pl/bestsellery Zamów informacje o nowościach: O http://dlabystrzakow.pl/nowosci

**Helion SA** ul. Kościuszki 1c, 44-100 Gliwice tel.: 32 230 98 63 e-mail: rady@dlabystrzakow.pl http://dlabystrzakow.pl

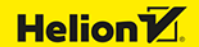

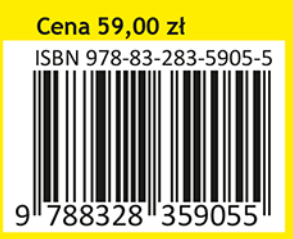